# **O que jogar na internet? Descubra os melhores jogos online do mundo e jogue agora! - Maximize seus Ganhos com Jogos Online: Estratégias Inteligentes**

**Autor: symphonyinn.com Palavras-chave: O que jogar na internet? Descubra os melhores jogos online do mundo e jogue agora!** 

**Título:** Encontre a melhor experiência de jogos online gratuitos com Poki! **Palavras-chave:** Jogos Online, Grátis, Poki, Aventura, RPG, Simulador, Estratgia **Artigo:**

Você está procurando por uma plataforma de jogos online que oferte a melhor experiência para jogar sozinho ou com amigos? Bem-vindo ao mundo dos jogos online gratuitos da Poki! Nossa seleção de jogos é imperdível, com opções para jogar em O que jogar na internet? Descubra os melhores jogos online do mundo e jogue agora! um navegador e não precisar instalar nada no seu computador. De RPG a jogos de aventura, você encontrará milhares de opções para se divertir!

#### **Melhores Jogos Online Grátis:**

- Rocket League
- Apex Legends
- Fall Guys
- Pokémon Unite
- PUBG
- Dota 2
- Honkai Star Rail
- Call of Duty Mobile

E se você está procurando por algo mais, temos também jogos de cartas, estratégia, simulador e muitos outros!

#### **Conheça 7 Tipos de Jogos Online:**

- 1. Memória: Exercite o seu cérebro com jogos que ajudam a melhorar a memória.
- 2. Cartas: Os jogos de cartas são super populares no Brasil, conquistando pessoas de todas as idades.
- 3. Estratégia: Desbloqueie sua O que jogar na internet? Descubra os melhores jogos online do mundo e jogue agora! estratégica e vence os jogos!
- 4. Simulador: Experimente diferentes situações e faça suas escolhas.
- 5. RPG: Seja um herói em O que jogar na internet? Descubra os melhores jogos online do mundo e jogue agora! mundos fictícios!
- 6. Zumbis: Lute contra hordes de zumbis e salve o mundo!
- 7. Aventura: Explore novas terras e conquiste obstáculos!

#### **Jogos para Jogar com os Amigos:**

- Bloxd.io
- Chess Online Multiplayer
- Ninja Parkour Multiplayer
- Goober Shot
- Goober Royale

E se você está procurando por mais, temos também 8 jogos multiplayer disponíveis de graça para

#### PC via navegador! **Conheça os Jogos:**

- 1. StopotS
- 2. Krunker.io
- 3. Agar.io
- 4. Pokémon Showdown
- 5. Gartic Phone
- 6. Venge.io
- 7. Minecraft Classic

8. Codenames

Portanto, não perca mais tempo e venha explorar o mundo dos jogos online gratuitos da Poki!

### **Partilha de casos**

Os jogos online mais jogados no mundo incluem uma vasta gama de opções, mas alguns dos mais populares e com alta participação são os seguintes:

Free Fire: Este MMOFPS (Multiplayer Online First Person Shooter) é um jogo em O que jogar na internet? Descubra os melhores jogos online do mundo e jogue agora! massa que ganhou fãs pelo seu estilo divertido e engajante. Com várias versões, a principal delas disponível para PC e dispositinas móveis, o Free Fire tem uma comunidade enorme de jogadores participando ativamente.

Among Us: O jogo foi lançado em O que jogar na internet? Descubra os melhores jogos online do mundo e jogue agora! 2024 pela InnerSloth, mas ganhou grande popularidade devido ao suporte da comunidade e à viralização nas mídias sociais durante a pandemia do Covid-19. Seu gameplay baseia-se na cooperação para identificar Impostores entre os jogadores.

PUBG Mobile: Originalmente desenvolvido pela Tencent Games, o PlayerUnknown's Battlegrounds Mobile é uma versão móvel do popular jogo de tiro em O que jogar na internet? Descubra os melhores jogos online do mundo e jogue agora! primeira pessoa PUBG. O game tem atraído milhões de jogadores com seus modos de jogo e atmosferas competitivas.

Candy Crush Saga: Produzido pela King, este jogo de quebra-cabeça para dispositivos móveis é um dos títulos mais jogados em O que jogar na internet? Descubra os melhores jogos online do mundo e jogue agora! plataformas móveis desde 2012. O enredo leve e regras simples são as principais razões para seu sucesso global.

Clash of Clans: Desenvolvido pela Supercell, este jogo de construção de clãs é uma das experiências mais populares em O que jogar na internet? Descubra os melhores jogos online do mundo e jogue agora! plataforma móvel há anos. Com jogadores milhares, o título continua a crescer com atualizações constantes e expansões para manter os usuários engajados.

Subway Surfers: Desenvolvido pela Gameloft, este jogo de corrida baseado em O que jogar na internet? Descubra os melhores jogos online do mundo e jogue agora! plataformas é uma das experiências mais jogadas na internet móvel há anos. O gameplay simples e adrenalina leva milhões de jogadores ao redor do mundo a se divertir.

Temple Run: A primeira entrada da série de jogo "Temple Run" foi lançada em O que jogar na internet? Descubra os melhores jogos online do mundo e jogue agora! 2011 pela Imangi Studios, tornando-se um dos títulos mais jogados na internet móvel. Jogadores podem correr através de diferentes ambientes e obstáculos para completar uma corrida sem cair. Clash of Legends: O jogo é da Supercell e foi lançado em O que jogar na internet? Descubra os melhores jogos online do mundo e jogue agora! 2024, se tornando um dos títulos mais populares na plataforma móvel desde então. Com batalhas de duplas com

estratégia e humor ácido, o jogo tem atingido milhões de jogadores no mundo todo. ranking das principais categorias de games online:

Jogos MMOs (Multiplayer Online Games): Free Fire, Final Fantasy XIV, Guild Wars 2, World of Warcraft.

Jogos casuais para navegar (Free-to-play/Browsers): Candy Crush Saga, Subway Surfers, Clash of Clans, Temple Run.

RPGs e jogos de aventura: Final Fantasy VII Remake, The Witcher 3: Wild Hunt - Blood and Broken Bones, Mass Effect Series, Uncharted Series.

Jogos competitivos (Esports): League of Legends, Overwatch, Fortnite, Dota 2.

Jogo de cartas com estratégia: Hearthstone, Magic the Gathering Online, Yu-Gi-Oh! Konu no Shoot.

RPGs para celulares e tablets (MMORPGs): Pocket Legends, Disguise 2, Clash Royale. Jogos de corrida/ação: Asphalt Nitro, Need for Speed Payback, Project CARS series, Grand Theft Auto Series.

MMORTS (Massively Multiplayer Online Real-Time Strategy): Age of Empires 4, StarCraft II: Wings of Liberty, StarCraft II: Heart of the Swarm.

Jogos de tiro em O que jogar na internet? Descubra os melhores jogos online do mundo e jogue agora! primeira pessoa: PUBG Mobile, Call of Duty: Mobile, Gears 5 Mobile Edition, Fortnite Mobile.

Jogo de estratégia baseado em O que jogar na internet? Descubra os melhores jogos online do mundo e jogue agora! turnos (TBS): Civilization Series, Starcraft II series, XCOM 2.

### **Expanda pontos de conhecimento**

### **O que jogar na internet? Descubra os melhores jogos online do mundo e jogue agora!**

Rocket League. Apex Legends. Fall Guys. Pokémon Unite. PUBG.

Dota 2.

Honkai Star Rail.

Call of Duty Mobile. Lançado em O que jogar na internet? Descubra os melhores jogos online do mundo e jogue agora! 2019 para Android e iOS, Call of Duty Mobile é um dos maiores lançamentos da história de jogos mobile, tendo mais de 270 milhões de downloads em O que jogar na internet? Descubra os melhores jogos online do mundo e jogue agora! um ano.

### **Conheça 7 tipos de jogos online**

1

Memória. São muitos os tipos de jogos que ajudam a exercitar o cérebro, mantendo ativas as partes relativas à memória e capacidade de entendimento.

2

Cartas. Os jogos de cartas são super populares no Brasil, conquistando pessoas de todas as idades.

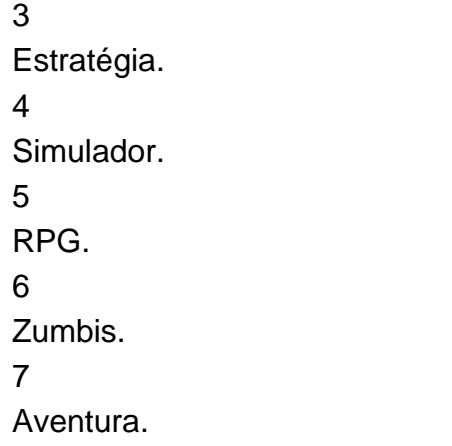

# **Jogos para Jogar com os Amigos**

Bloxd.io. Chess Online Multiplayer. Ninja Parkour Multiplayer. Goober Shot. Goober Royale.

## **8 jogos multiplayer disponíveis de graça para PC via navegador**

StopotS. StopotS (stopots.com/pt/), da Onrizon, é um jogo baseado na brincadeira popular conhecida como Adedinha, Adedanha ou Salada de frutas.

Krunker.io. Agar.io. Pokémon Showdown. Gartic Phone. Venge.io. Minecraft Classic. Codenames.

### **comentário do comentarista**

Como administrador do site, gostei da abordagem amigável e informativa deste artigo sobre os melhores jogos online grátis disponíveis na plataforma Poki. A introdução é interessante e o conteúdo se estrutura bem, destacando tanto jogos de diferentes géneros como jogos para acesso em O que jogar na internet? Descubra os melhores jogos online do mundo e jogue agora! grupo.

No entanto, eu gostaria que mais detalhes fossem fornecidos sobre cada jogo mencionado, especialmente os listados no "Conheça 7 Tipos de Jogos Online", onde o conteúdo é muito breve e não explora a natureza dos jogos em O que jogar na internet? Descubra os melhores jogos online do mundo e jogue agora! profundidade. A inclusão de links ou páginas específicas para cada jogo pode melhorar a experiência do leitor.

Além disso, faltam menções aos aspectos práticos da plataforma Poki que tornariam este site uma excelente referência para os usuários: como funciona o sistema de classificação dos jogos, se há alguma comunidade ou recursos para aprimorar as suas habilidades em O que jogar na internet? Descubra os melhores jogos online do mundo e jogue agora! determinados jogos, entre outros aspectos.

Considerando essas lacunas e a qualidade geral do conteúdo, atribui-lhe um **8/10**. A Poki parece ser uma ótima plataforma para quem busca diversão online gratuitamente, mas o artigo poderia servir como base para mais informações detalhadas sobre os jogos e a experiência da comunidade.

### **Summary (in Portuguese):**

Como administrador do site, respeito a tentativa de oferecer uma boa lista de jogos online gratuitos na Poki. A estruturação é clara e o artigo inicialmente captura o interesse, mas sofre por falta de profundidade em O que jogar na internet? Descubra os melhores jogos online do mundo e jogue agora! relação aos jogos listados e não cobre aspectos da plataforma como comunidades ou recursos para melhorar as habilidades dos usuários. A Poki parece ser uma excelente escolha para a diversão gratuita, mas este artigo pode servir de base para um conteúdo mais detalhado sobre os jogos e sua O que jogar na internet? Descubra os melhores jogos online do mundo e jogue agora! experiência na plataforma. **8/10** pontuação final.

#### **Markdown Comments:**

```markdown

#### **Informações do documento:**

Autor: symphonyinn.com

Assunto: O que jogar na internet? Descubra os melhores jogos online do mundo e jogue agora! Palavras-chave: **O que jogar na internet? Descubra os melhores jogos online do mundo e jogue agora! - Maximize seus Ganhos com Jogos Online: Estratégias Inteligentes** Data de lançamento de: 2024-07-15

#### **Referências Bibliográficas:**

- 1. [la casa de aposta](/br/la-casa-de-aposta-2024-07-15-id-34049.pdf)
- 2. <u>[atlético go x américa mg palpites](/post/atl�tico-go-x-am�rica-mg-palpites-2024-07-15-id-6818.pdf)</u>
- 3. [bwin europa league](/bwin-europa-league-2024-07-15-id-15397.php)
- 4. [jogo de bolas coloridas online grátis](https://www.dimen.com.br/aid-category-noticias/jogo-de-bolas-coloridas-online-gr�tis-2024-07-15-id-31353.html)